## **Instructions for printing a .pdf file as a booklet.**

This very simple document explains how to print the Competition Booklet.

You will need a printer capable of double-sided printing.

One booklet will use 9 sheets of A4 paper and 1 sheet of 160gsm card for the cover. If you have any problems, or need further explanation, please let me know.

Open the file you want to print.

From the **File** menu, select **Print**.

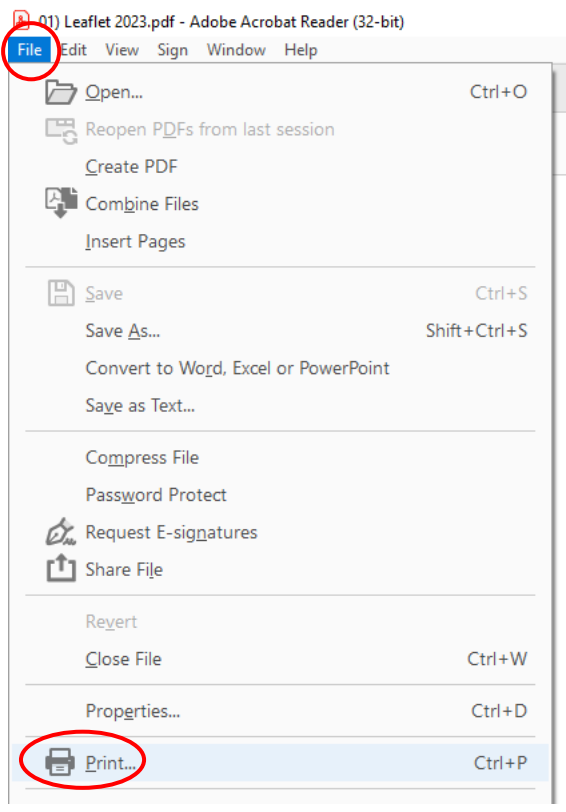

Then select the following highlighted options.

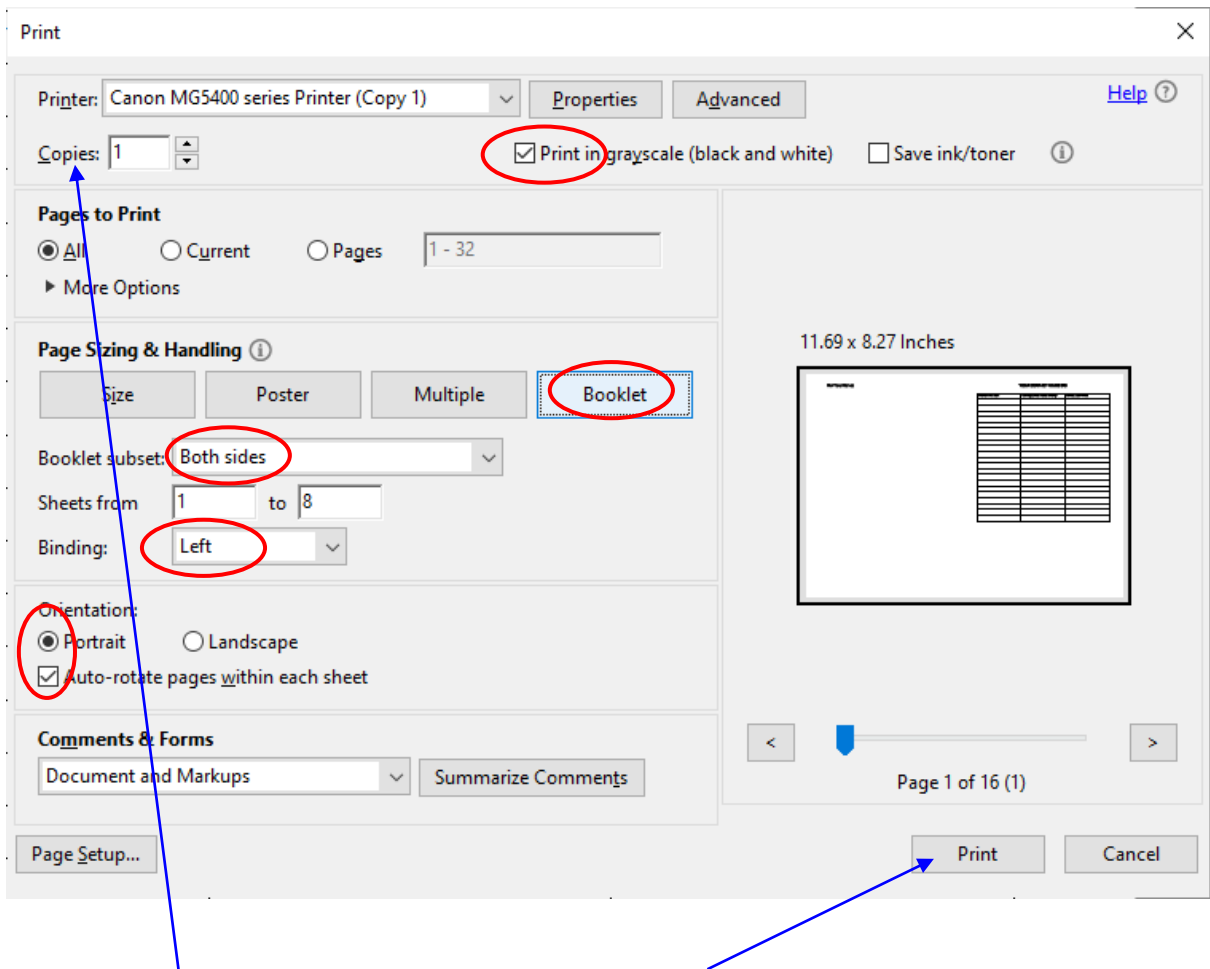

Select the amount of copies you wish to print and press **Print**.